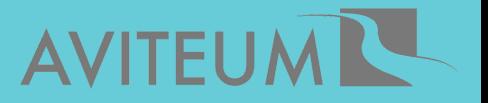

# **Jak se zorientovat ve výzvách ESF Zaostřeno na OPZ+ a neziskovky**

### **ŠIRŠÍ RÁMEC**

**[Evropský](https://ec.europa.eu/european-social-fund-plus/cs/co-je-esf) sociální fond** (ESF) je jedním z čtyř fondů, kterými Evropská unie investuje do rozvoje lidského kapitálu. Na období 2021-2027 vyčlenila pro státy EU 99,3 mld. eur. V ČR jsou finance čerpány především prostřednictvím

- **Operačního programu [Zaměstnanost](https://www.esfcr.cz/opz-plus) plus** (OPZ+),
- **[Operačního](https://opjak.cz/) programu Jan Amos Komenský** (OPJAK).

### **NAŠE ORGANIZACE A JEJÍ CÍLE**

Než se pustíte do čtení grantových výzev, znovu si zodpovězte tyto otázky:

- **Kdo je moje cílová skupina?** (Komu pomáháme? Jaké potřeby mají naši klienti? Jaké problémy řeší?)
- **Jaká je vize, mise a cíle naší organizace?** (Čeho chceme naší činností dosáhnout a jak to děláme/chceme dělat?)
- **Jakou podporu nabízíme?** (Jaké služby, produkty, aktivity nabízíme či chceme nabízet?)
- **Pro jakou činnost hledáme finanční zdroje?** (Hledáme podporu pro naši běžnou činnost, část aktivit či poptáváme zdroje pro rozvoj nových služeb či produktů?)

### **JAK ČÍST VÝZVU?**

Pokud máte jasno v tom: **proč, komu, co, jak, kdy, kde nabízíte/chcete nabízet a na jakou činnost zamýšlíte získat veřejnou podporu**, začněte hledat tu správnou výzvu pro Vaše projektové záměry. Nyní blíže zaostříme na program OPZ+, který podporuje projekty v oblasti zaměstnanosti, sociálního začleňování či sociálních inovací.

## **JAK ČÍST VÝZVU?**

#### 1 **REGISTRACE A ZASÍLÁNÍ AKTUALIT**

Zaregistrujte se na **[www.esfcr.cz](http://www.esfcr.cz/)** a nechte si zasílat aktuality o výzvách, které najdete na: **[www.esfcr.cz/prehled-vyzev-opz-plus](http://www.esfcr.cz/prehled-vyzev-opz-plus)**. Pro zasílání aktualit na Váš email zaškrtněte symbol sedovat

#### **HARMONOGRAM VÝZEV** 2

Stáhněte si **[harmonogram](https://www.esfcr.cz/harmonogram-vyzev-opz-plus) výzev**. Tak můžete být lépe připraveni na to, jaké výzvy se chystají.

#### **ZORIENTUJTE SE** 3

Projděte si přehled výzev a pokud Vás některá z nich zaujala, naučte se v nich rychle orientovat:

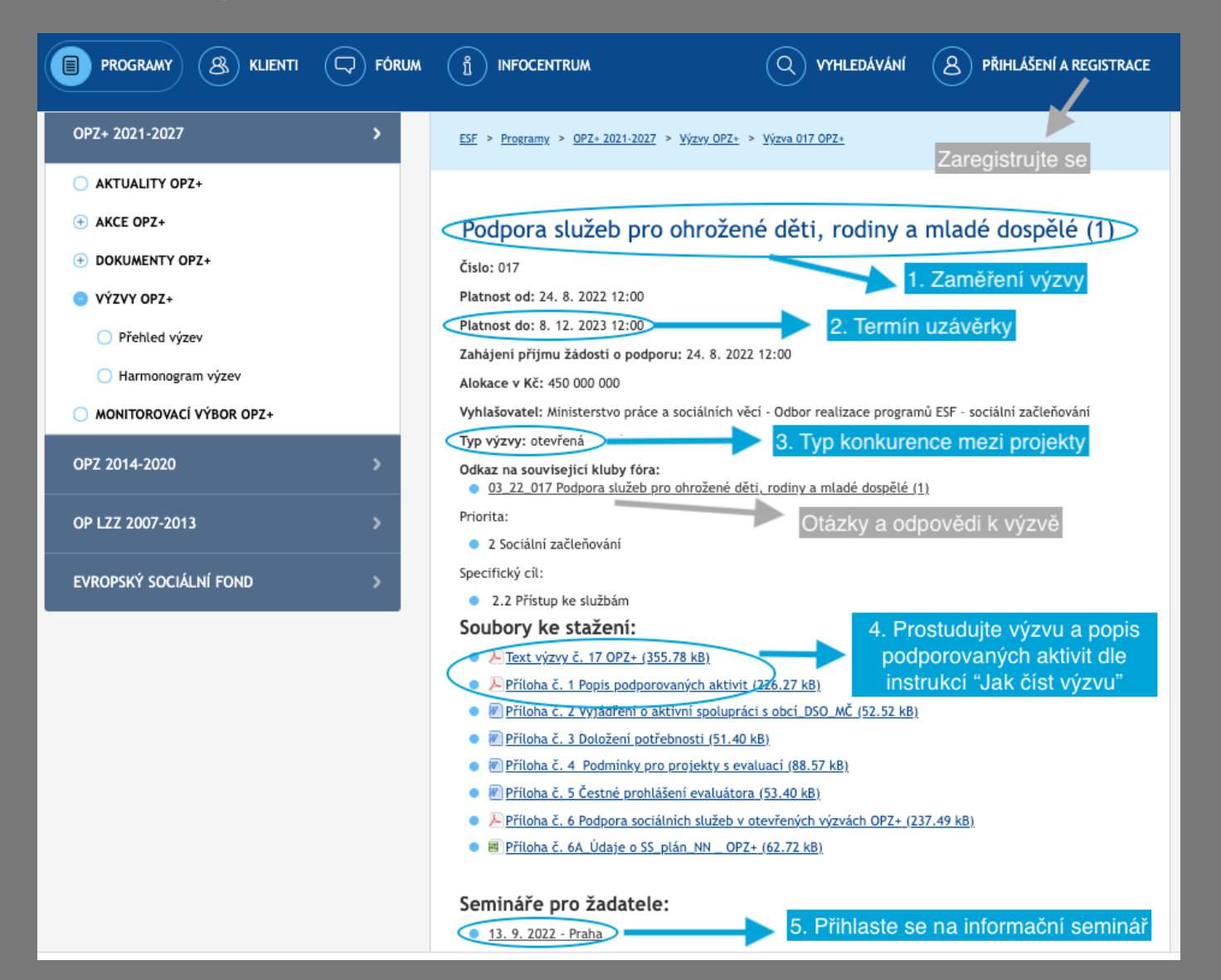

### **www.aviteum.cz**

#### **STÁHNĚTE SI VÝZVU** 4

Pokud jste nepropásli uzávěrku a jedná se o otevřenou výzvu, stáhněte si výzvu a příp. popis podporovaných aktivit.

#### **NA CO SE V TEXTU VÝZVY ZAMĚŘIT?** 5

Pojďme se nejdříve rychle zorientovat v textu výzvy, zda a jak sedí pro Váš projektový záměr. Výzva je často dlouhý dokument a lehce Vás množství informací může zahltit. Naučte se proto vyhledávat to podstatné. **Pro jistotu ještě nejdříve zkontrolujte, že patříte mezi oprávněné žadatele** (viz bod 3.1 níže).

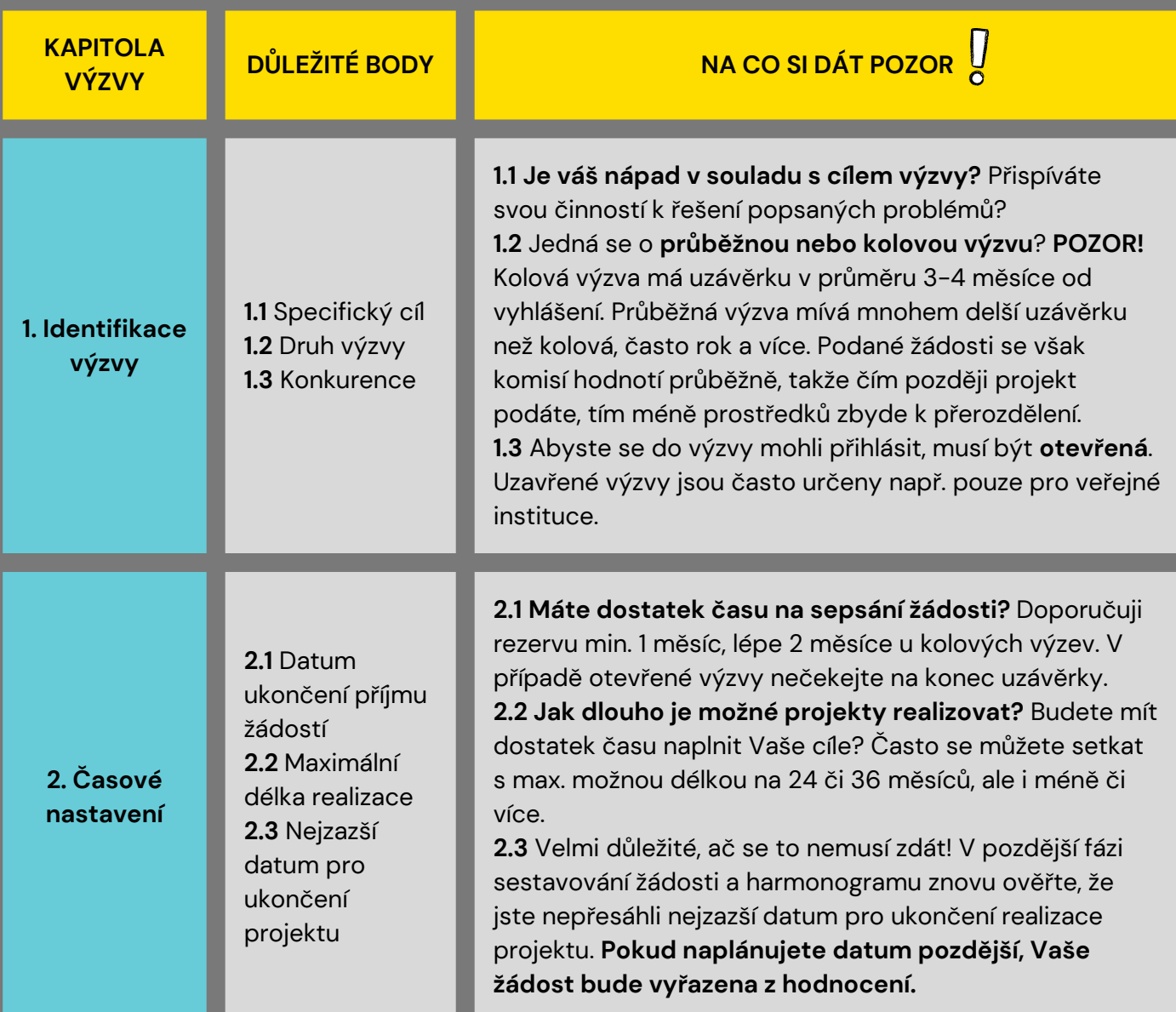

### **www.aviteum.cz**

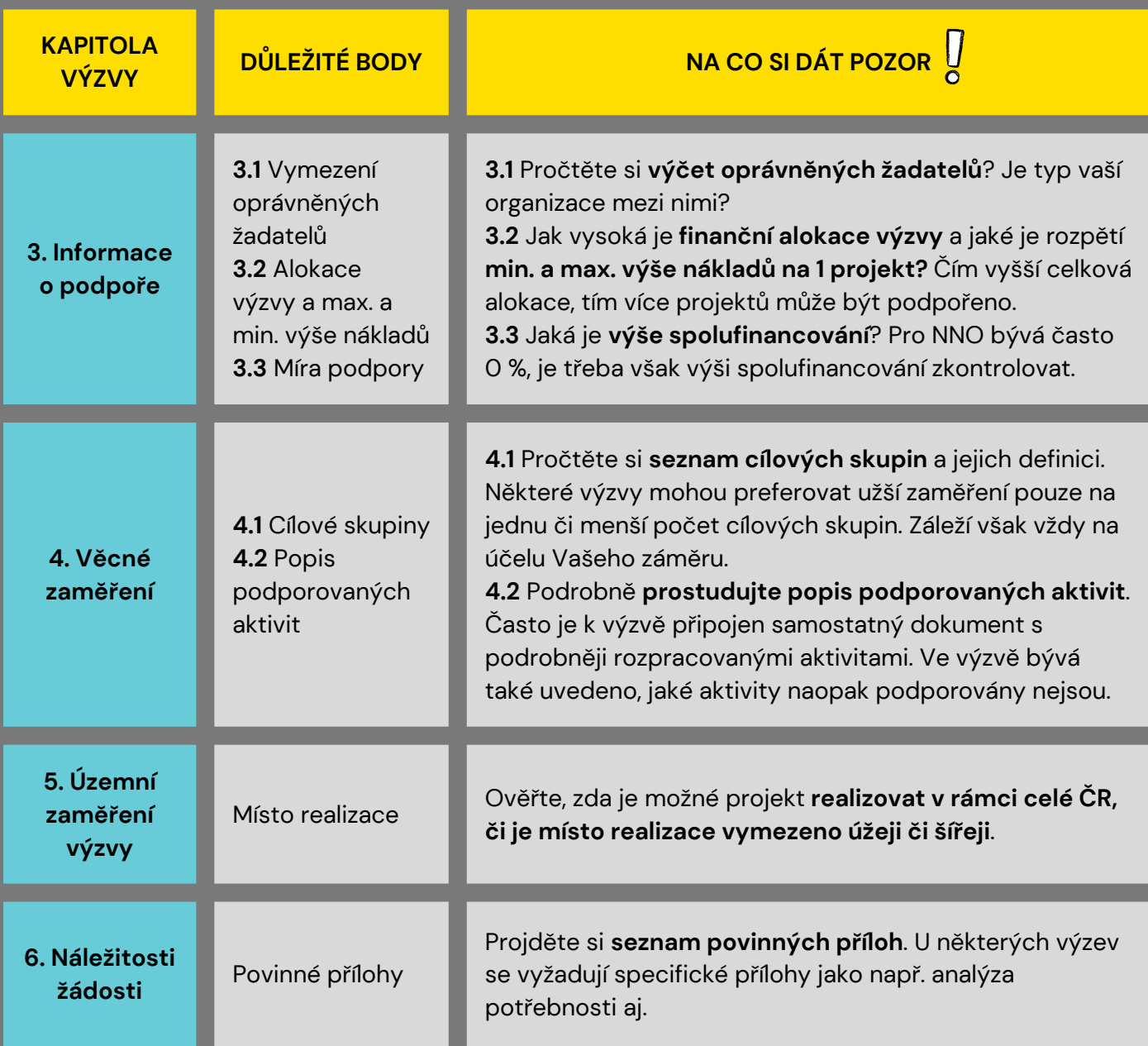

### **CHCI SEPSAT PROJEKTOVOU ŽÁDOST. JAK NA TO?**

Výzva na Vás sedí, ale co pak? Jak napsat projekt, který bude mít šanci na úspěch? Srovnat myšlenky a dát Vašemu záměru rámec Vám pomohou např. AVITEUM [infosheety](http://aviteum.com/cs/materialy/), které jsem vytvořila pro usnadnění tvorby projektového záměru. Využít můžete také konzultace s grantovým expertem, který Vás celým procesem provede.

- **7 kroků pro vytvoření [smysluplného](http://aviteum.com/wp-content/uploads/2021/11/7-kroku.pdf) projektu**
- **Teorie [změny](http://aviteum.com/wp-content/uploads/2021/12/Teorie-zmeny.pdf)**
- **[Logický](http://aviteum.com/wp-content/uploads/2021/11/Logicky-ramec.pdf) rámec**

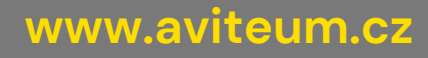